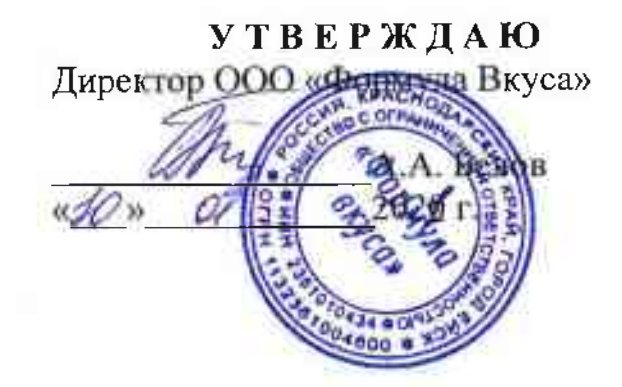

### Программа

#### производственного контроля

за соблюдением санитарных правил и выполнением санитарно-противоэпидемиологических (профилактических) мероприятий

ООО «Формула Вкуса»

Юридический адрес: Краснодарский край, г. Горячий ключ, ул. Ярославского, 106 А офис1 Фактический адрес: Краснодарский край, г. Ейск ул. Армавирская, 45/2 офис 18

ю

Вид деятельности, выполняемых работ, оказываемых услуг: организация и обеспечение горячего питания учащихся муниципальных бюджетных общеобразовательных учреждений города Ейска муниципального образования Ейский район.

### Пояснительная записка

- 1.1. Вид деятельности, выполняемых услуг: Производство, реализация и организация потребления продукции общественного питания в МБОУ:
	- ФЗ № 52-ФЗ от 30.03.99 «О санитарно-эпидемиологическом благополучии населения»
	- ФЗ №29-ФЗ от 02.01.00 «О качестве и безопасности пищевых продуктов»

- приказ № 302-н от 12.04.2011г. «об утверждении перечней вредных и (или) опасных производст венных факторов или работ, при выполнении которых проводятся предварительные и периодиче ские медицинские осмотры (обследований), и Порядок проведения обязательных предварительны и периодических медицинских осмотров (обследований) работников, занятых на тяжелых работах на работах с вредными и (или) опасными условиями труда;

-TP TC 021/2011 «О безопасности пищевой продукции»;

- ТР ТС 033/2013 «О безопасности молока и молочной продукции»;

-ТР ТС 023/2011 «Технический регламент на соковую продукцию из фруктов и овощей»;

- ТР ТС 034/2013 «О безопасности мяса и мясной продукции»;

- ТР ТС 024/2011 «Технический регламент на масложировую продукцию»

-СанПиН 2.3/2.4.3590 «Санитарно-эпидемиологические требования к организации общественного питания населения»

- СанПин 2.3.2.1078-01. «Гигиенические требования безопасности и пищевой ценности пищевых продуктов»

- СанПиН 2.1.4.1074-01 «Питьевая вода.гигиенические требования к качеству воды централизованных систем питьевого водоснабжения. Контроль качества»

- СанПиН 2.2.4.548-96 « Гигиенические требования к микроклимату производственных помещений»

- СанПиН 2.2.1/2.1.1.1278-03 «Гигиенические требования к естественному, искусственному и совмещенному освещению жилых и общественных зданий»;

-СанПиН 2.2.4.548-96 «Гигиенические требования к микроклимату производственных помещений»

- СП 2.3.2.1324-03 «Гигиенические требования к срокам годности и условиям хранения пищевых продуктов»;
- СП 1.1.1058-01 «Организация и проведение производственного контроля: за соблюдением санитарных правил и проведением санитарно-противоэпидемиологических (профилактических) мероприятий»;
- СП 3.5.3.1129-02 «Санитарно-эпидемиологические требования к проведению дератизации»;

-CH 2.2.4/2.8.562-96 «Шум на рабочих местах, в помещениях жилых, общественных зданий и на территориях жилой застройки».

### 1.2. Ассортимент:

Салаты, горячие и холодные закуски, 1-е, 2-е блюда из сырья из сырья и полуфабрикатов, готовые кондитерские изделия, напитки.

## СОДЕРЖАНИЕ:

- 1. Входной контроль качества и безопасности поступающих на предприятие продуктов и продовольственного сырья.
- 2. Производственный контроль на этапах технологического процесса.
- 3. Контроль качества и безопасности сырья и готовой продукции.
- 4. Контроль за санитарно-техническим состоянием помещений и оборудования.
- 5. Контроль за выполнением санитарно-противоэпидемических (профилактических) мероприятий.
- 6. Контроль состояния производственной среды.
- 7. Контроль личной гигиены и гигиенического обучения персонала.
- 8. Расположение критических точек для проведения лабораторных исследований.

## 1. Входной контроль качества и безопасности поступающих на предприятие пищевых продуктов и продовольственного сырья

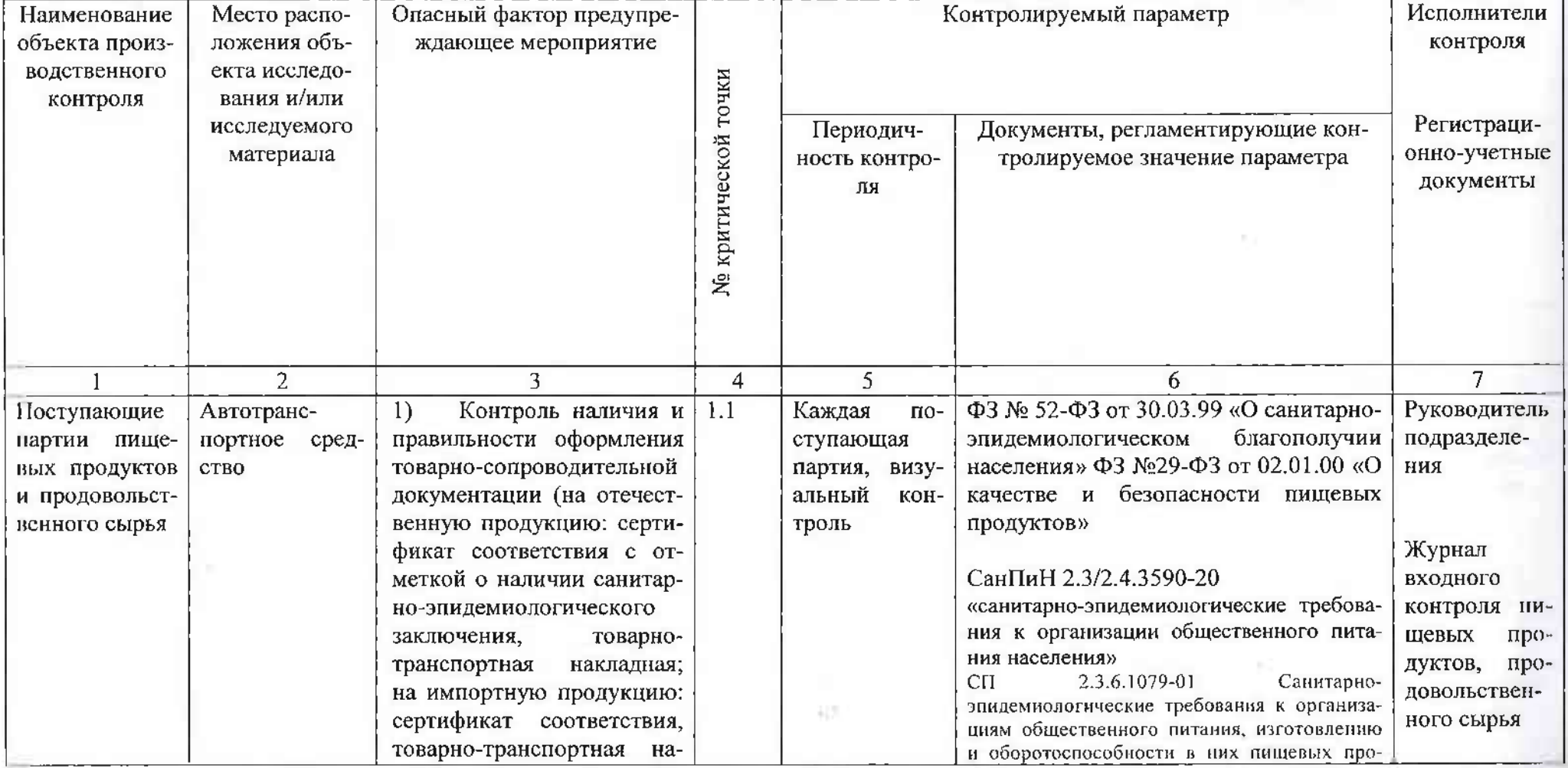

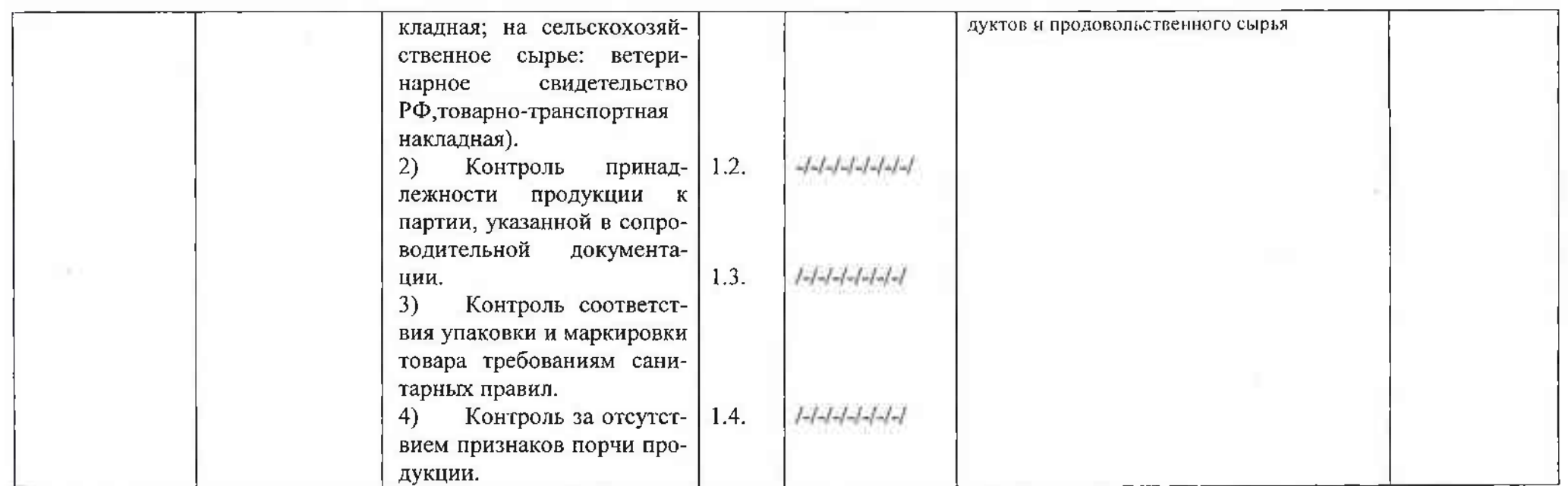

## 2. Производственный контроль на этапах технологического процесса

![](_page_5_Picture_6.jpeg)

![](_page_6_Picture_5.jpeg)

## 3. Контроль качества и безопасности готовой продукции

![](_page_6_Picture_6.jpeg)

![](_page_7_Picture_5.jpeg)

# 4. Контроль за санитарно-техническим состоянием помещений и оборудования пищеблока

![](_page_7_Picture_6.jpeg)

![](_page_8_Picture_10.jpeg)

 $\sim$  100  $\mu$